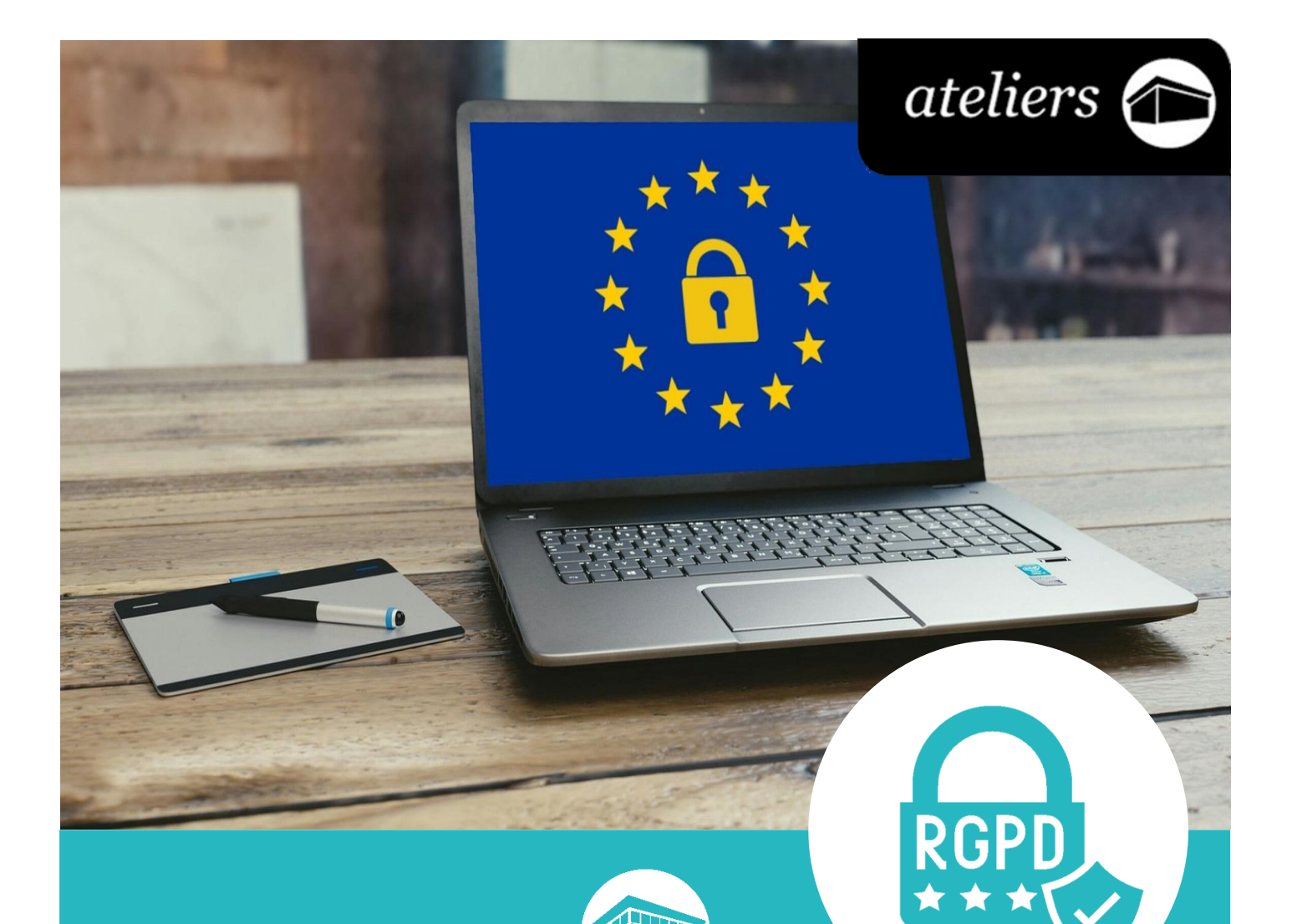

# *Protection des données personnelles*

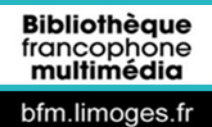

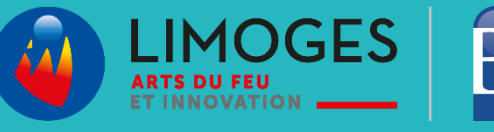

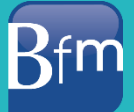

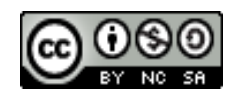

*Cette licence permet de remixer, arranger, et adapter ce document à des fins non commerciales tant que vous citez l'origine du document, ici la Bfm de Limoges, et que les nouvelles œuvres sont diffusées selon les mêmes conditions.*

*[En savoir plus sur les licences Creative Commons](https://creativecommons.org/licenses/?lang=fr-FR)*

## **Protection des données personnelles**

Depuis 2018, les États membres de l'Union européenne doivent appliquer le règlement général sur la protection des données (RGPD). Concrètement cela implique :

- $\triangleright$  pour les citoyens, d'avoir plus de visibilité et de contrôle sur ses données personnelles ;
- pour les organismes, de maîtriser le cycle de vie des données et de les transmettre sur simple demande.

Vous pourrez trouver toutes ces informations sur le site de la CNIL : <https://www.cnil.fr/professionnel>

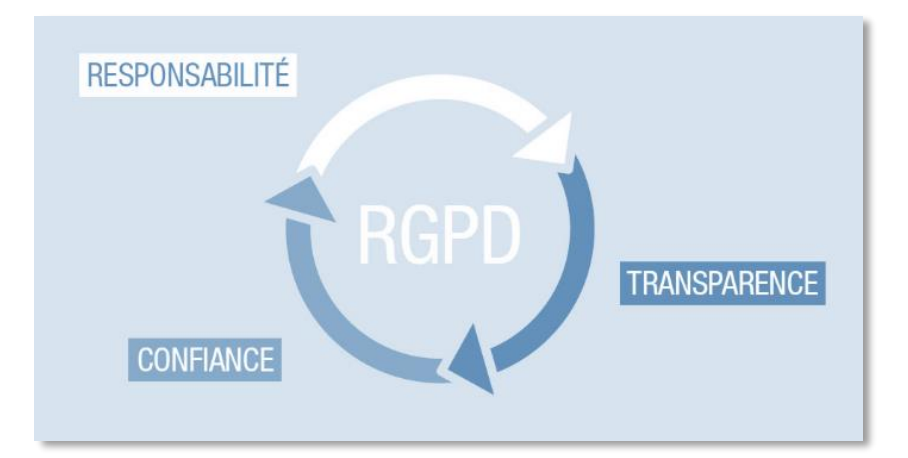

## **Qu'est-ce qu'une donnée personnelle ?**

La notion de « données personnelles » est à comprendre de façon très large. Une « donnée personnelle » est « toute information se rapportant à une personne physique identifiée ou identifiable ».

#### **Une personne peut être identifiée :**

- **Example : nom, prénom)**
- **ou indirectement** (exemple : par un identifiant (n° client), un numéro (de téléphone), une donnée biométrique, plusieurs éléments spécifiques propres à son identité physique, physiologique, génétique, psychique, économique, culturelle ou sociale, mais aussi la voix ou l'image).

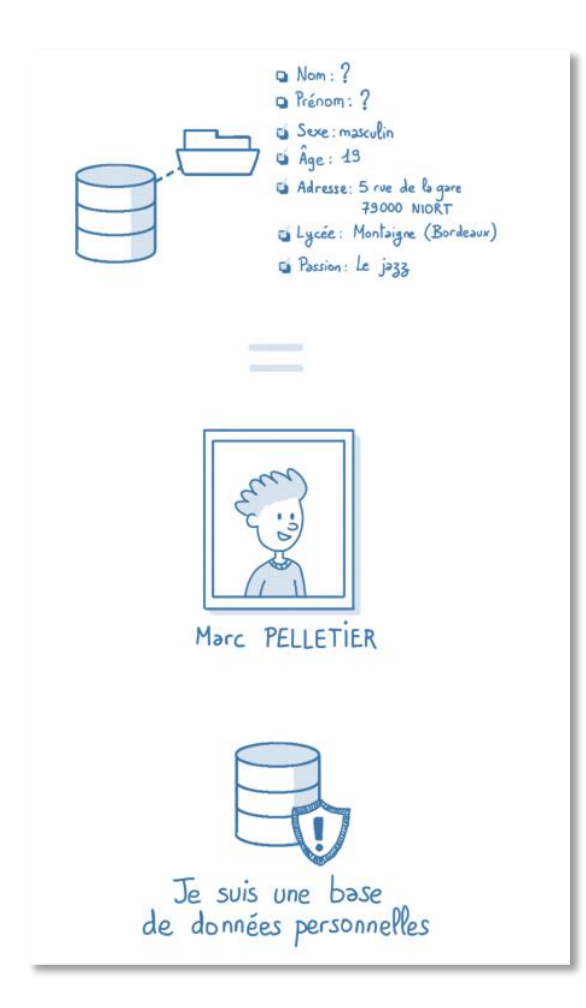

**L'identification d'une personne physique peut être réalisée :**

 **à partir d'une seule donnée** (exemple : numéro de sécurité sociale, ADN)

 **à partir du croisement d'un ensemble de données** (exemple : une femme vivant à telle adresse, née tel jour, abonnée à tel magazine et militant dans telle association).

**Exemple :** une base marketing contenant de nombreuses informations précises sur la localisation, l'âge, les goûts et les comportements d'achats de consommateurs, y-compris si leur nom n'est pas stocké, est considérée comme un traitement de données personnelles, dès lors qu'il est possible de remonter à une personne physique déterminée en se basant sur ces informations.

## **Qu'est-ce que le traitement de données ?**

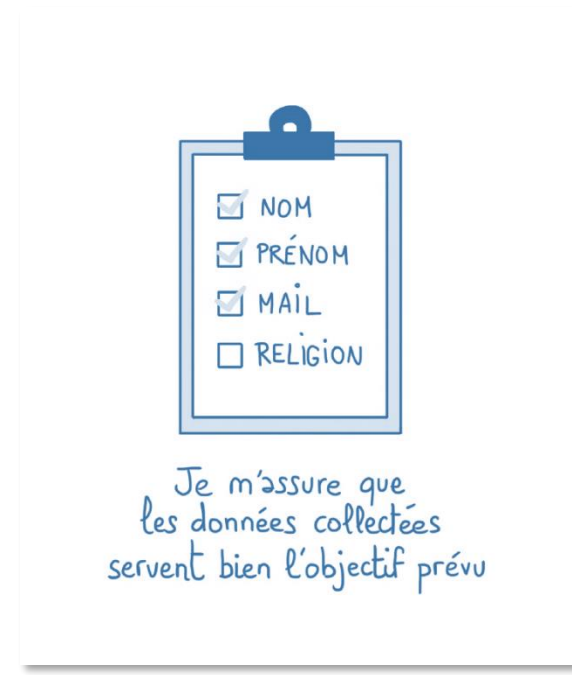

Cette notion est également très large.

Un traitement de données doit avoir un objectif, une finalité, c'est-à-dire que vous ne pouvez pas collecter ou traiter des données personnelles simplement au cas où cela vous serait utile un jour. A chaque traitement de données doit être assigné un but, qui doit bien évidemment être légal et légitime au regard de votre activité professionnelle.

**Exemple :** vous collectez sur vos clients de nombreuses informations, lorsque vous effectuez une livraison, éditez une facture ou, proposez une carte de fidélité. Toutes ces opérations sur ces données constituent votre traitement de données personnelles ayant pour objectif la gestion de votre clientèle.

**Un « traitement de données personnelles » est une opération, ou ensemble d'opérations, portant sur des données personnelles, quel que soit le procédé utilisé** (collecte, enregistrement, organisation, conservation, adaptation, modification, extraction, consultation, utilisation, communication par transmission diffusion ou toute autre forme de mise à disposition, rapprochement).

**Exemple :** tenue d'un fichier de ses clients, collecte de coordonnées de prospects via un questionnaire, mise à jour d'un fichier de fournisseurs, etc.

Par contre, un fichier ne contenant que des coordonnées d'entreprises (par exemple, entreprise « Compagnie A » avec son adresse postale, le numéro de téléphone de son standard et un email de contact générique « compagnieA@email.fr ») n'est pas un traitement de données personnelles.

Un traitement de données personnelles n'est pas nécessairement informatisé : les fichiers papier sont également concernés et doivent être protégés dans les mêmes conditions.

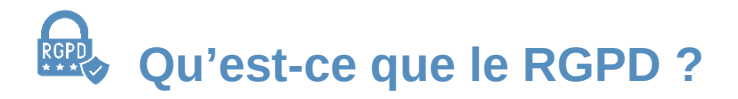

Le sigle RGPD signifie « **Règlement Général sur la Protection des Données** » (en anglais « General Data Protection Regulation » ou GDPR). Le RGPD encadre le traitement des données personnelles sur le territoire de l'Union européenne.

Le contexte juridique s'adapte pour suivre les évolutions des technologies et de nos sociétés (usages accrus du numérique, développement du commerce en ligne…).

Ce nouveau règlement européen s'inscrit dans la continuité de la Loi française Informatique et Libertés de 1978 et renforce le contrôle par les citoyens de l'utilisation qui peut être faite des données les concernant.

Il harmonise les règles en Europe en offrant un cadre juridique unique aux professionnels. Il permet de développer leurs activités numériques au sein de l'UE en se fondant sur la confiance des utilisateurs.

# **Qui est concerné par le RGPD ?**

Tout organisme quels que soient sa taille, son pays d'implantation et son activité, peut être concerné.

En effet, **le RGPD s'applique à toute organisation, publique et privée, qui traite des données personnelles pour son compte ou non, dès lors :**

- **qu'elle est établie sur le territoire de l'Union européenne,**
- **ou que son activité cible directement des résidents européens.**

Par exemple, une société établie en France, qui exporte l'ensemble de ses produits au Maroc pour ses clients moyen-orientaux doit respecter le RGPD.

De même, une société établie en Chine, proposant un site de e-commerce en français livrant des produits en France doit respecter le RGPD.

Le RGPD concerne aussi les sous-traitants qui traitent des données personnelles pour le compte d'autres organismes.

Ainsi, si vous traitez ou collectez des données pour le compte d'une autre entité (entreprise, collectivité, association), vous avez des obligations spécifiques pour garantir la protection des données qui vous sont confiées.

### **6 points à retenir**

#### **Des données à emporter !**

Je peux récupérer les données que j'ai communiquées à une plate-forme et les transmettre à une autre (réseau social, FAI, *etc.*).

#### **Guichet unique**

En cas de problème, quel que soit l'implantation de l'entreprise, je m'adresse à l'autorité de protection des données de mon pays (ici la CNIL).

#### **Plus de transparence**

Je bénéficie de plus de lisibilité sur ce qui est fait de mes données et j'exerce mes droits plus facilement (droit d'accès, de rectification).

#### **Sanctions renforcées**

En cas de violation de mes droits, l'entreprise responsable encourt une sanction pouvant s'élever à 4% de son chiffre d'affaires mondial.

#### **Protection des mineurs**

Les services en ligne doivent obtenir le consentement des parents des mineurs de moins de 16 ans avant leur inscription.

#### **Consécration du droit à l'oubli**

Je peux demander à ce qu'un lien soit déréférencé d'un moteur de recherche ou qu'une information soit supprimée si cela porte atteinte à ma

vie privée.

#### **Comment limiter ses traces de navigation web ?**  $\mathbf{e}$ **(sur Firefox)**

Quand vous naviguez sur le web, vous laissez des traces de votre passage. Parmi celles-ci, il y a les cookies. Les cookies informatiques sont des petits fichiers grâce auxquels les sites web peuvent conserver un ensemble de données sur la navigation des utilisateurs. Ils permettent notamment de garder votre historique de navigation, vos identifiants ou encore vos mots de passe. Tous les sites web utilisent des cookies. Il est recommandé de les effacer régulièrement en changeant les paramètres du navigateur.

Parmi les cookies, il existe les cookies tiers qui sont utilisés par les annonceurs ou les serveurs publicitaires pour suivre votre comportement et générer des profils utilisateurs. Ils ne sont habituellement pas nécessaires pour profiter des ressources disponibles sur Internet. Pour limiter ses traces, il est recommandé de les refuser par défaut.

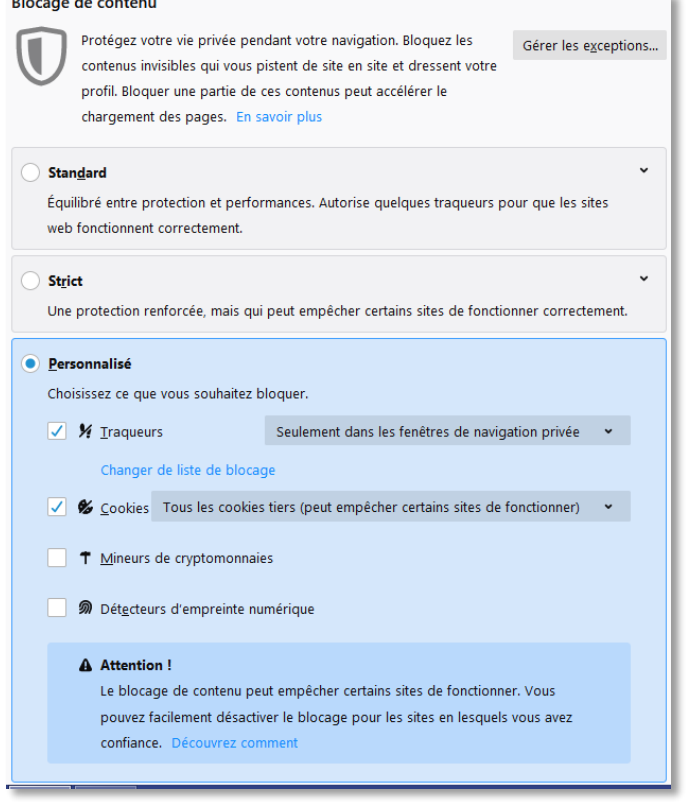

**Pour les désactiver sur la version 91 de Firefox :**

1. Cliquez sur le bouton de menu puis sur **Paramètres**. Cliquez ensuite sur **Vie privée et sécurité** ;

2. Sélectionnez le bouton **Personnalisé** pour choisir ce que vous voulez bloquer ;

3. Cochez la case devant **Cookies** et choisissez dans le menu déroulant **Tous les cookies tiers**.

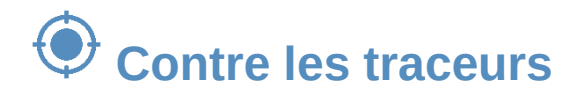

Afin de bloquer les différents traceurs (qui peuvent récupérer vos cookies et donc des données sur votre navigation), il existe de nombreuses extensions qui s'installent directement sur votre navigateur.

En voici quelques exemples :

- **Ghostery** qui détecte et bloque les technologies de suivi afin de vous fournir une expérience de navigation plus rapide, sans encombre et plus privée.
- **Privacy Badger** qui empêche les annonceurs et autres trackers tiers de pister les pages que vous visitez sur le web. Cette extension est particulièrement utile pour empêcher les réseaux sociaux d'être au courant de votre visite sur un site lorsque des boutons avec leur logo y sont présents.
- **Blur** qui arrête de nombreuses entreprises qui vous suivent lors de votre navigation sur Internet en plus d'offrir d'autres fonctionnalités telles que la gestion de mots de passe.
- **Disconnect** qui bloque les traceurs des sites visités. L'extension propose également un moteur de recherche soucieux de votre vie privée.

Sur Firefox, toutes ces extensions peuvent s'installer en cliquant sur le menu puis sur Modules complémentaires. Vous pouvez ensuite rechercher l'extension souhaitée en passant par la barre de recherche.

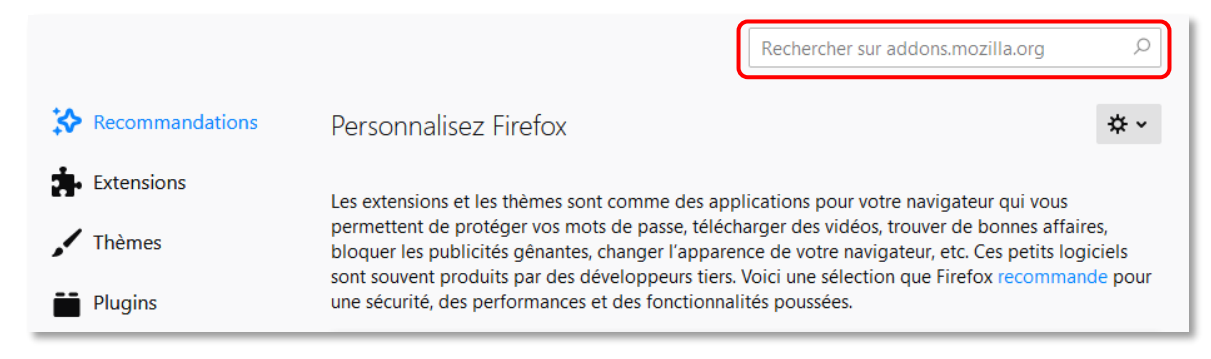

### **Documents empruntables à la bibliothèque**

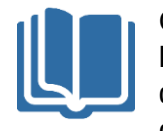

Ci-dessous, quelques ouvrages disponibles sur le réseau de la Bfm. **Les titres et les couvertures des documents sont cliquables** : ils vous amèneront directement à la page du catalogue, où vous pourrez voir la disponibilité du document.

**S'il est disponible** vous pouvez le récupérer directement ou demander à ce qu'il soit transféré dans la bibliothèque du réseau que vous visitez le plus souvent. **Et si le document est emprunté**, connectez-vous à votre compte lecteur et réservez-le.

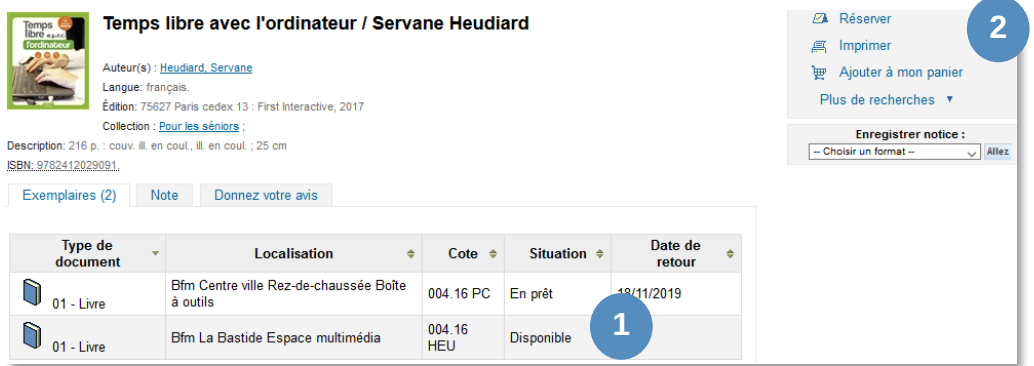

*Maintenez la touche Ctrl enfoncée et cliquez sur le titre ou l'image pour ouvrir le catalogue*

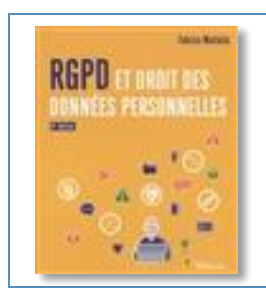

*RGPD et droit des données personnelles / Fabrice Mattatia* 005.8 MAT

Cette édition revue et corrigée fait office de référence en ce qui concerne le droit applicable aux traitements des données personnelles. Il vous permettra de répondre à toutes vos questions concernant ce sujet.

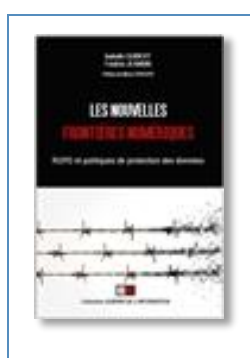

*Les nouvelles frontières numériques : RGPD et politiques de protection des données / Isabelle Guibert, Frédéric Jeannin*  004.692 SHI

Ce livre offre au public une prise de recul ainsi qu'une grille de lecture pour comprendre cette révolution numérique en cours, ses enjeux, la place de la donnée dans le XXIe siècle, ainsi que des pistes de réflexion sur les évolutions à venir dans le monde de la donnée et les réponses à y apporter, en particulier par la France.

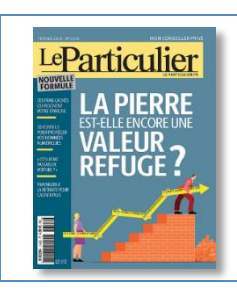

*10 conseils pour protéger vos données numériques / Pascal Frasnetti*  MAG 59344/2018/1142

Le Particulier consacre trois pages pour vous aider à adopter les bons gestes pour protéger vos données.

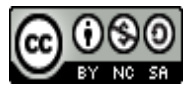

*Cette licence permet de remixer, arranger, et adapter ce document à des fins non commerciales tant que vous citez l'origine du document, ici la Bfm de Limoges, et que les nouvelles œuvres sont diffusées selon les mêmes conditions.*

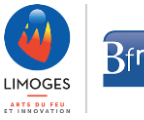